BELLSOUTH ACCESS SERVICES TARIFF TELECOMMUNICATIONS, INC. KENTUCKY ISSUED: November 19, 1997 EFFECTIVE: December 19, 1997 BY: E.C. Roberts, Jr., President - KY Louisville, Kentucky

Original Page 1

### **E34. ADVANCED INTELLIGENT NETWORK (AIN) SERVICES**

(N)

#### **CONTENTS**

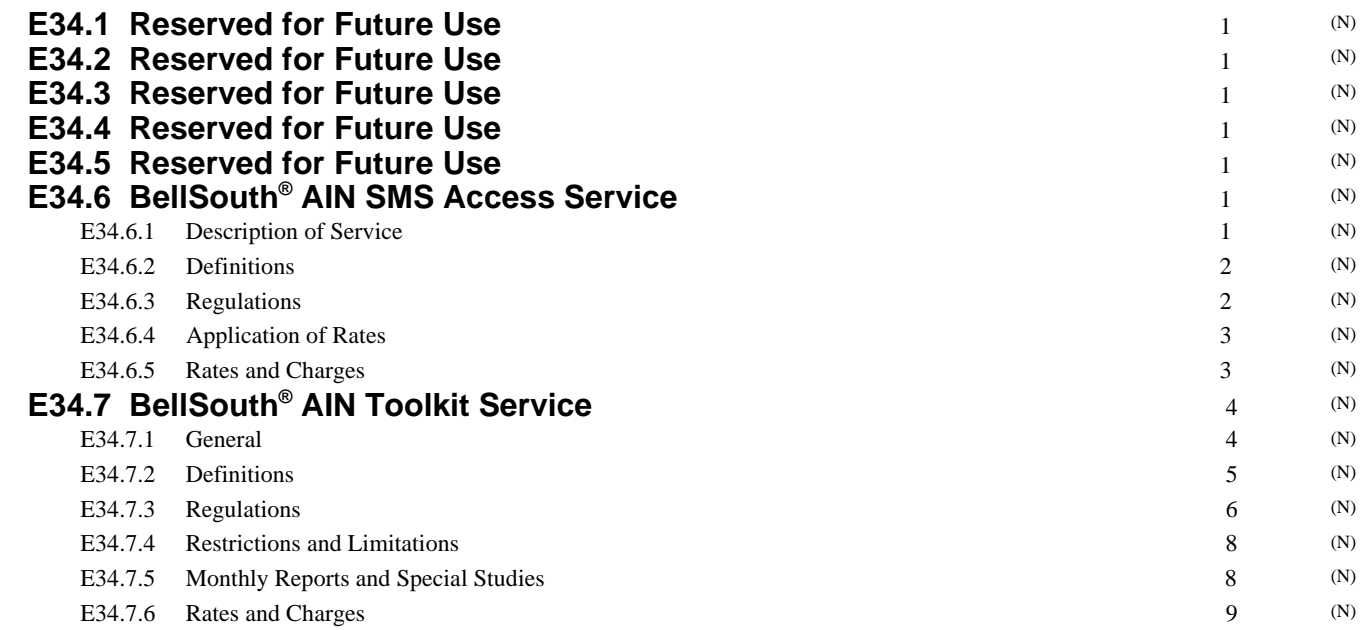

Original Page 1

ISSUED: November 19, 1997 EFFECTIVE: December 19, 1997

**E34. ADVANCED INTELLIGENT NETWORK (AIN) SERVICES E34.1 Reserved for Future Use E34.2 Reserved for Future Use E34.3 Reserved for Future Use E34.4 Reserved for Future Use E34.5 Reserved for Future Use E34.6 BellSouth® AIN SMS Access Service E34.6.1 Description of Service A.** BellSouth® AIN SMS Access service is an intraLATA service that allows a customer to make changes to their Advanced Intelligent Network (AIN) services. BellSouth® AIN Toolkit service can be controlled in this manner and must be purchased separately from E34.7 following. BellSouth® AIN SMS Access service provides the capability for a customer to access the AIN Service Management System (SMS) in an efficient and flexible way unaided by BellSouth Telecommunications (BST) personnel or the service order process. Once the customer has accessed the SMS, the customer can modify service subscription information, view service related information and access reports. BellSouth® AIN SMS Access service supports access security, data security and security based on class of users. Access security requires a security card authentication process, in addition to log-in and password identifiers, for access to the SMS. BellSouth® AIN SMS Access service also ensures that each BellSouth® AIN SMS Access service customer can access only data that belongs to that customer. In addition, the BellSouth® AIN SMS Access service customer controls which portion of data may be accessed by each of the customer's users. This type of security is based on class of users and the customer will select a class for each user. The SMS keeps a record of system access on a per user basis which includes date, time and log-in identifiers. This information will be available to customers via the report function of BellSouth® AIN SMS Access service. Customers may also view on-line and download AIN service specific reports through BellSouth® AIN SMS Access service. BellSouth® AIN SMS Access service is only available to customers who subscribe to one or more of the services listed in B. following. **B.** BellSouth <sup>®</sup>AIN Toolkit service, as set forth in E34.7 following, may be controlled using BellSouth<sup>®</sup> AIN SMS Access service. **C.** BellSouth® AIN SMS Access service consists of the following rate elements: -Service Establishment -Service Charge -Port Connection -User Identification Codes -Security Card When used with BellSouth<sup>®</sup> AIN Toolkit service, BellSouth<sup>®</sup> AIN SMS Access service also includes Storage and Session. **D.** Company Performed Session is an optional rate element for BellSouth <sup>®</sup>AIN SMS Access service. **E.** BellSouth® AIN SMS Access service is accessed via a Dial/Shared Port Connection at a recommended modem speed of 19.2 Kbps or via ISDN. Users may experience occasional blocking due to sharing of access ports. User Identification Codes and Security Cards may be obtained as needed by the customer. The expected life of the Security Card battery is thirty months. When the battery fails, the customer must purchase a replacement card. **F.** Storage is provided by BellSouth® AIN SMS Access service for customer service configuration information. Multiple configurations may be kept on file and may be activated in the AIN by customer command. BY: E.C. Roberts, Jr., President - KY Louisville, Kentucky (N) (N) (N) (N) (N) (N) (N) (N) (N) (N) (N) (N) (N) (N) (N) (N) (N) (N) (N) (N) (N) (N)

<span id="page-1-0"></span>TELECOMMUNICATIONS, INC.

**KENTUCKY** 

**E34. ADVANCED INTELLIGENT NETWORK (AIN) SERVICES E34.6 BellSouth® AIN SMS Access Service (Cont'd) E34.6.2 Definitions ADVANCED INTELLIGENT NETWORK (AIN)** The Advanced Intelligent Network (AIN) is an evolutionary telecommunications platform that utilizes the infrastructure of the existing switch-based network and Common Channel Signaling System 7 (CCS7) architecture. The AIN architecture introduces centralized computer devices to host service applications that are integrated with Stored Program Control switch resident software, CCS7 and ISDN protocol. **SERVICE CONTROL POINT (SCP)** The AIN Service Control Point (SCP) is a CCS7 accessed computer device utilized by the AIN to host AIN service applications and store associated customer data. Upon demand, the SCPs respond to queries from the switch network to provide service application and customer/network routing information prior to call completion. **SERVICE MANAGEMENT SYSTEM (SMS)** The Service Management System (SMS) is an AIN Operation Support System that distributes, interfaces and manages the AIN service applications and customer information resident in AIN SCPs and SNs. The SMS provides the capability to provision AIN services and to maintain existing service. **SESSION** A Session is the period of time a customer or the Company is logged onto BellSouth® AIN SMS Access service. The total Session time is measured from log-in to log-out. **STORAGE UNIT** A Storage Unit is a logical collection of physical records which are stored in the SMS in a record size equivalent to 100 Kilobytes (a kilobyte is equal to 1024 bytes). Storage of information in the SMS is utilized for customer service configuration information. **E34.6.3 Regulations A.** BellSouth® AIN SMS Access service is available as an Unbundled Network Element (UNE) to certified Interexchange Carriers (IXCs) and Competitive Local Exchange Carriers (CLECs) where facilities or arrangements permit. **B.** Except as noted, BellSouth® AIN SMS Access service is subject to all general regulations applicable to the provisioning of service by the Company as stated in Section E2. of this Tariff. **C.** Suspension of Service as specified in Section E2. of this Tariff is not applicable for BellSouth® AIN SMS Access service. **D.** BellSouth® AIN SMS Access service customers can only activate and modify AIN service subscription information that has been ordered from the Company. The functions that can be performed are dependent on the specific AIN service that is being controlled via BellSouth® AIN SMS Access service. **E.** Each user will be required to have a separate User Identification Code. Each User Identification Code will require a Security Card. **F.** ISDN access is required when a BellSouth® AIN SMS Access service customer is also a BellSouth® AIN Toolkit service subscriber. Otherwise, ISDN access is optional. **G**. For Dial/Shared access to BellSouth® AIN SMS Access service, the customer will be required to provide a terminal as specified in I.1 following, an asynchronous dial modem capable of speeds up to 19.2 Kbps and an Exchange Access Line at the customer's premises. Further information related to modem standards may be obtained from the Company. **H.** For ISDN access to BellSouth® AIN SMS Access service, the customer will be required to provide a terminal as specified in I.2 following, ISDN terminal equipment, and an ISDN equipped access line at the customer's premises. **I.** Customer terminal requirements 1. Dial/Shared Access The type of interface device required at the customer's premises is a VT100 compatible terminal or personal computer equipped with terminal emulation software. The interface device must be compatible with American National Standard Institute (ANSI) standard X3.64. Further information related to interface specifications may be obtained from the Company. (N) (N) (N) (N) (N) (N) (N) (N) (N) (N) (N) (N) (N) (N) (N) (N) (N) (N) (N) (N) (N) (N) (N) (N) (N)

® BellSouth is a registered trademark of BellSouth Corporation

<span id="page-2-0"></span>BELLSOUTH ACCESS SERVICES TARIFF TELECOMMUNICATIONS, INC. KENTUCKY ISSUED: November 19, 1997 EFFECTIVE: December 19, 1997 BY: E.C. Roberts, Jr., President - KY Louisville, Kentucky

**I.** Sessions performed by the Company at the customer's request will incur the Company Performed Session charge. Sessions performed by the Company during service installation or maintenance will not result in any session charges.  $(N)$ 

<span id="page-3-0"></span>BELLSOUTH ACCESS SERVICES TARIFF TELECOMMUNICATIONS, INC. **KENTUCKY** ISSUED: November 19, 1997 EFFECTIVE: December 19, 1997 BY: E.C. Roberts, Jr., President - KY Louisville, Kentucky

<span id="page-4-0"></span>TELECOMMUNICATIONS, INC. **KENTUCKY** ISSUED: November 19, 1997 EFFECTIVE: December 19, 1997 BY: E.C. Roberts, Jr., President - KY Louisville, Kentucky

### **E34. ADVANCED INTELLIGENT NETWORK (AIN) SERVICES**  (N)

### **E34.6 BellSouth® AIN SMS Access Service (Cont'd)**

(N) (N)

> (N) (N)

#### **E34.6.5 Rates and Charges**

**A.** Rate Elements **Nonrecurring Monthly Charge Rate USOC** 1. Service Establishment (per State) (a) Initial Setup **\$298.77 \$- CAMSE** 2. Port Connection (a) Dial/Shared Access **88.02 - CAMDP** (b) ISDN Access **88.02 - CAM1P** 3. User Identification Codes (a) Per User ID Code **203.95 - CAMAU** 4. Security Card (per User ID Code) (a) Initial or Replacement **173.35 - CAMRC** 5. Storage (a) Per Unit **- 0.00 NA Charge USOC** 6. Session (a) Per Minute **\$0.1099 NA** 7. Company Performed Session (a) Per Minute **2.08 NA** (N) (N) (N) (N) (N) (N) (N) (N) (N) (N) (N) (N) (N) (N) (N) (N)

### **E34.7 BellSouth® AIN Toolkit Service**

#### **E34.7.1 General**

**A.** BellSouth® AIN Toolkit allows subscribers to access call information and AIN processing capabilities to create customized telephone services according to the needs of the subscriber/end user. (N)

Subscribers will create services by using a set of tools (i.e., a Service Creation Environment) that allows them to configure the AIN capabilities. After a service has been created, it is verified by the Service Management System (SMS) for completeness. The verified service is provisioned on the AIN network elements of the Public Switched Telephone Network and may be activated or deactivated at the subscriber's discretion. (N)

A subscriber's created service will require the provisioning of triggers. The triggers available for BellSouth® AIN Toolkit service subscribers include the following: (N)

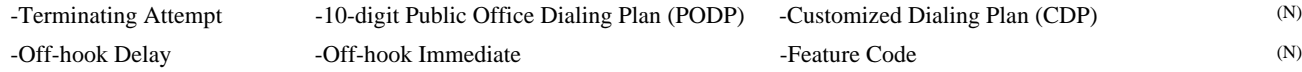

- **B.** Access to the Service Creation Environment which is used by BellSouth® AIN Toolkit service subscribers will be through the use of BellSouth<sup>®</sup> AIN SMS Access service. The use of BellSouth<sup>®</sup> AIN SMS Access service is mandatory for all BellSouth<sup>®</sup> AIN Toolkit service subscribers. BellSouth® AIN SMS Access service may be purchased from E34.6 preceding. (N)
- **C.** BellSouth® AIN Toolkit service subscribers will have access only to those services and information related to those services that they have created. The BellSouth® AIN Toolkit service subscriber may allow multiple users to access the BellSouth® AIN Toolkit service subscription capabilities. (N)
- **D.** The BellSouth® AIN Toolkit service subscriber will have access to all of the available nodes in the BellSouth® AIN Toolkit service to create Decision Graphs (DG). All nodes may be used in any one DG. The DGs are created using the Decision Graph Editor (DGE) of the Service Creation Environment (SCE). (N)

<span id="page-5-0"></span>**E34. ADVANCED INTELLIGENT NETWORK (AIN) SERVICES E34.7 BellSouth® AIN Toolkit Service (Cont'd) E34.7.2 Definitions ADVANCED INTELLIGENT NETWORK (AIN)**  The Advanced Intelligent Network (AIN) is an evolutionary telecommunications platform that utilizes the infrastructure of the existing switch based network and Common Channel Signaling System 7 (CCS7) architecture. The AIN architecture introduces centralized computer devices to host service applications that are integrated with Stored Program Control switch resident software, CCS7 and Integrated Services Digital Network (ISDN) protocol. **BASIC MESSAGING ELEMENT** A basic messaging element is the inquiry sent to a network element database and the instructions returned to complete the call processing. **CREATED SERVICE** A BellSouth® AIN Toolkit created service is a complete and correctly formed decision graph that has been created by the BellSouth® AIN Toolkit service subscriber by assembling nodes and inputting that capability data required by those nodes. **DECISION GRAPH** A decision graph depicts a created service as nodes assembled into a tree graph. Traversal of this tree graph from the root to the leaves indicates the series of capabilities (shown as nodes) that will be executed in the processing of a call. Decision graphs are created, read, updated, and modified using decision graph editor software. **DIRECTORY NUMBER (DN)** A Directory Number is a telephone number in the North American Numbering Plan (NANP) format. The DN types that can be used for BellSouth® AIN Toolkit service are: - Equipped DN is a DN that has physical line equipment associated with it. - Unequipped DN is a DN that has no physical line equipment associated with it. **END USER** An end user is the entity that uses the service that is created by the BellSouth® AIN Toolkit service subscriber. **NODE** A node is a part of a decision graph capable of performing a certain function. **SERVICE CONTROL POINT (SCP)** The AIN Service Control Point (SCP) is a CCS7 accessed computer device utilized by the AIN to host AIN service applications and store associated customer data. Upon demand, the SCPs respond to inquires from the switch network to provide service application and customer routing information prior to call completion. **SERVICE CREATION ENVIRONMENT (SCE)** The Service Creation Environment (SCE) is a set of computer based tools that can be used to provide customer programmability. It allows the BellSouth® AIN Toolkit service subscriber to design, edit, verify, and deploy the service in the network. **SERVICE MANAGEMENT SYSTEM (SMS)** The Service Management System (SMS) is an AIN Operation Support System that distributes, interfaces, and manages the AIN service applications and customer information resident in AIN SCPs. The SMS provides the capability to provision AIN services and to maintain existing services. **SUBSCRIBER** The BellSouth® AIN Toolkit service subscriber is the authorized entity that orders, pays for and uses the service creation environment of the BellSouth <sup>®</sup>AIN Toolkit Platform to create services on its own behalf or on behalf of the end user. (N) (N) (N) (N) (N) (N) (N) (N) (N) (N) (N) (N) (N) (N) (N) (N) (N) (N) (N) (N) (N) (N) (N) (N) (N) (N) (N)

<span id="page-6-0"></span>BELLSOUTH ACCESS SERVICES TARIFF PSC KY. TARIFF 2E TELECOMMUNICATIONS, INC. THE SERVICE OF STREET AND THE SERVICE OF STREET AND THE SERVICE OF STREET AND THE SERVICE OF STREET AND THE SERVICE OF STREET AND THE SERVICE OF STREET AND THE SERVICE OF STREET AND THE SERVICE OF KENTUCKY Cancels Original Page 6 ISSUED: October 7, 2002 EFFECTIVE: November 7, 2002 BY: E.C. Roberts, Jr., President - KY Louisville, Kentucky

(N)

(T)

### **E34. ADVANCED INTELLIGENT NETWORK (AIN) SERVICES**

### **E34.7 BellSouth® AIN Toolkit Service (Cont'd)**

#### **E34.7.2 Definitions (Cont'd)**

#### **SUBSCRIPTION**

The subscription is a DN plus its assigned trigger(s). A subscription is created by making a Decision Graph and associating it with a set of subscription-specific data.

#### **TRIGGER**

Triggers are interruptions in the processing of AIN calls which instruct the switch to query a network element database for further instructions to complete call processing.

#### **E34.7.3 Regulations**

- **A.** BellSouth® AIN Toolkit service is available as an Unbundled Network Element (UNE) to certified Interexchange Carriers (IXCs) and Competitive Local Exchange Carriers (CLECs) where facilities or arrangements permit.
- **B.** Limitations and use of service as stated in Section E2. of this Tariff will apply.
- **C.** Suspension of service, as defined in Section E2. of this Tariff, is not applicable for this service.
- **D.** In no event shall the Company be liable for any losses or damages of any kind resulting from the unavailability of its equipment of facilities or for any act, omission, or failure of performance by the Company or its employees, or agents, in connection with this Tariff. The Company shall not be responsible for calls that can not be completed as a result of repair or maintenance difficulties on Company facilities and equipment nor on equipment owned or leased by the BellSouth<sup>®</sup> AIN Toolkit service subscriber.
- **E.** The use of the Off-Hook Immediate trigger, which directs a call immediately to the location selected by the BellSouth® AIN Toolkit service subscriber, affects the end-user's ability to dial 911 or E911 from the end user's telephone. It is the responsibility of the BellSouth® AIN Toolkit subscriber to notify its end users of this to insure that end users are aware that they may not be able to reach 911 or E911 in an emergency, without some further action on the part of the BellSouth<sup>®</sup> AIN Toolkit subscriber.
- **F.** When BellSouth® AIN Toolkit service is interrupted due to a failure or malfunction of Company equipment or facilities, a pro rata adjustment of the appropriate monthly charges will be allowed at the request of the BellSouth® AIN Toolkit service subscriber if the system is unavailable to the subscriber and the Company (to perform changes for the subscriber) for more than a 24 hour period and in accordance with the regulations specified in Section E2. of this Tariff. No allowances will be granted for interruptions required to perform preventive or routine maintenance, or to perform software updates when the subscriber is notified at least 24 hours prior to such occurrences. (T)
- **G.** The BellSouth® AIN Toolkit service subscriber will be responsible for installation, maintenance and testing of customer provided compatible terminal equipment. The Company does not assume responsibility for the compatibility or suitability of the customer's equipment. (T)
- **H.** The BellSouth® AIN Toolkit service subscriber shall subscribe to adequate facilities to transport the calls to the subscriber locations.  $(T)$
- **I.** The Company shall not be responsible if changes in any of the equipment, operations, or procedures of the Company utilized in the provision of BellSouth® AIN Toolkit service render any facilities provided by a subscriber obsolete or require modification or alteration of such equipment or system or otherwise affect its use or performance.  $(T)$
- **J.** BellSouth<sup>®</sup> AIN Toolkit service requires the use of storage space on the SMS. BellSouth<sup>®</sup> AIN SMS Access service rates and regulations, as set forth in E34.6 preceding, will apply for BellSouth® AIN Toolkit service. (T)
- **K.** A BellSouth® AIN Toolkit service subscriber may be temporarily authorized by an end user to create services using the end user's DN(s).  $(T)$
- **L.** End User Authorization
	- 1. If requested by the Company, BellSouth<sup>®</sup> AIN Toolkit service subscribers that create services on behalf of end users must provide proof of authorization to alter the provisioning associated with those end users' DNs.
	- 2. End users can revoke their authorization at any time by informing the BellSouth<sup>®</sup> AIN Toolkit service subscriber of their decision. If an end user requests removal of a trigger, the end user will be referred to the BellSouth<sup>®</sup> AIN Toolkit service subscriber.
	- 3. The Company will not become involved in disputes between a BellSouth® AIN Toolkit service subscriber and a subscriber's end users. The end user will be referred to the BellSouth® AIN Toolkit service subscriber for resolution of any disagreement.
	- 4. BellSouth<sup>®</sup> AIN Toolkit service subscribers that create services using DNs that they have acquired in bulk service orders need not provide authorization to alter the provisioning associated with those DNs.

## **E34. ADVANCED INTELLIGENT NETWORK (AIN) SERVICES E34.7 BellSouth® AIN Toolkit Service (Cont'd)**

#### **E34.7.3 Regulations (Cont'd)**

**M.** Triggers

(T)

 $(T)$  $(T)$ 

(T)

- 1. Triggers must be activated within 90 calendar days from the order date. Additionally, deactivated triggers must be reactivated within 90 calendar days from the deactivation date. Triggers not activated/reactivated within the 90 day period will be considered available for provisioning to another subscriber or to the same subscriber. Nonrecurring Trigger Access charges will apply for reprovisioning of triggers to the original subscriber.
- 2. The BellSouth<sup>®</sup> AIN Toolkit service subscriber must select the trigger(s) associated with each DN.
- 3. Triggers can be provisioned only on Company DNs.
- 4. A DN may have multiple BellSouth® AIN Toolkit triggers active in the network concurrently.
- 5. A BellSouth<sup>®</sup> AIN Toolkit service end user can not have more than one AIN service for the same trigger type. This restriction applies whether or not the conflicting AIN service is a BellSouth® AIN Toolkit created service.
- 6. A service order must be issued to add or delete a trigger.
- 7. In order to activate a BellSouth® AIN Toolkit service, the BellSouth® AIN Toolkit service subscriber must associate each DN plus a trigger with a decision graph.
- 8. The Off-hook Delay, Off-hook Immediate, and CDP triggers cannot be provisioned on the same DN.
- **N.** The BellSouth® AIN Toolkit service subscriber may allow the end user to make changes in SMS.
- **O.** The BellSouth<sup>®</sup> AIN Toolkit service subscriber/end user must select an Interexchange Carrier to do interLATA routing of calls. The Interexchange Carrier may be selected by presubscription, by dialing 101XXXX, or by having it specified by the BellSouth® AIN Toolkit service.
- **P.** Security regulations, as set forth in BellSouth<sup>®</sup> AIN SMS Access service, E34.6 preceding, will apply to BellSouth<sup>®</sup> AIN Toolkit service. (T)
- **Q.** The BellSouth® AIN Toolkit service subscriber may allow end users of the BellSouth® AIN Toolkit created service to access subscription data. The type of interface required at the end user's premises is a VT-100 terminal or PC emulating the VT-100 terminal. The interface device must be a modem with a transmission rate of 19.2 Kbps or less. The BellSouth® AIN Toolkit service subscriber will be required to subscribe to a User ID Code and Security Card, per the BellSouth<sup>®</sup> AIN SMS Access service, as set forth in E34.6 preceding, per end user with access to the BellSouth<sup>®</sup> AIN Toolkit created service subscription data.
- **R.** Decision Graphs
	- 1. The size of the Decision Graphs (DGs) is limited. Information regarding the maximum number of nodes which can be included in a decision graph will be provided to the subscriber at the time BellSouth® AIN Toolkit is purchased.
	- 2. After a DG is created, it must be verified by the BellSouth<sup>®</sup> AIN Toolkit service subscriber and the SMS.
	- 3. After the DG has been verified, the BellSouth<sup>®</sup> AIN Toolkit -created service can be activated. Decision graphs may also be deactivated when the BellSouth® AIN Toolkit service subscriber no longer requires the created service.
	- 4. DG changes that require switch translation modifications require a service order.
	- 5. A DG which is causing harm to the network and/or service problems can be deactivated by the Company. In such instances, the BellSouth® AIN Toolkit service subscriber will be informed of the deactivation and will be provided such information as may be available concerning the cause of the problem.
	- 6. Modifications to the DG can be made by Company personnel only when authorized by the BellSouth® AIN Toolkit service subscriber.
	- 7. A DN may have multiple DGs active in the network, where each service uses a different trigger type.
	- Multiple DGs may exist in the SMS for a single trigger on a DN but only one DG may be active at a time.
- **S.** If the BellSouth® AIN Toolkit service subscriber desires to receive Calling Party Number (CPN) or ANI information on a real time basis, they may subscribe to an appropriate service for that information.

(T)

(T)

<span id="page-8-0"></span>BELLSOUTH ACCESS SERVICES TARIFF PSC KY. TARIFF 2E TELECOMMUNICATIONS, INC. THE SERVICE OF STREET AND THE SERVICE OF STREET AND THE SERVICE OF STREET AND THE SERVICE OF STREET AND THE SERVICE OF STREET AND THE SERVICE OF STREET AND THE SERVICE OF STREET AND THE SERVICE OF KENTUCKY Cancels Original Page 8 ISSUED: October 7, 2002 EFFECTIVE: November 7, 2002 BY: E.C. Roberts, Jr., President - KY Louisville, Kentucky

(T)

# **E34. ADVANCED INTELLIGENT NETWORK (AIN) SERVICES**

# **E34.7 BellSouth® AIN Toolkit Service (Cont'd)**

#### **E34.7.3 Regulations (Cont'd)**

- **T.** When CPN is delivered to the BellSouth® AIN Toolkit service subscriber for use in service provisioning, the status of the privacy indicator will also be delivered. It is solely the responsibility of the BellSouth<sup>®</sup> AIN Toolkit service subscriber to handle this information properly and in accordance with the rules, regulations, and laws of the jurisdiction in which the subscriber is doing business. The Company is not liable for any impropriety in the BellSouth® AIN Toolkit service subscriber's handling of CPN information. The Company's only responsibility is to insure that the privacy indicator is delivered to the subscriber with the CPN if the privacy indicator has been set. (T)
- **U.** Telephone numbers listed in any of the BellSouth® AIN Toolkit service optional call reports are intended solely for use by the BellSouth<sup>®</sup> AIN Toolkit service subscriber and/or end user. Resale of this information, other than by the subscriber to the end user, is prohibited by this Tariff. (T)
- **V.** The Company may invoke call gapping as may be necessary for maintenance purposes or to maintain the quality of service in the network. If call gapping is invoked specifically on a BellSouth® AIN Toolkit service subscriber's service, the Company will notify the subscriber as to the reasons this step was required and what measures may be necessary to avoid future recurrence. However, if call gapping is invoked in the network or portion of the network, the subscriber will not be individually notified.  $(T)$
- **W.** BellSouth ®AIN Toolkit service requires storage space on the SCP. This storage is measured in kilobytes.

#### **E34.7.4 Restrictions and Limitations**

- **A.** An 800 service number can be used as a point-to number for BellSouth® AIN Toolkit service.
- **B.** On any individual directory number, each trigger can only be associated with one AIN service.
- **C.** Certain combinations of triggers cannot be active simultaneously on a directory number. Information regarding such conflicts will be provided to the subscriber at the time BellSouth <sup>®</sup>AIN Toolkit is purchased.
- **D.** If a BellSouth<sup>®</sup> AIN Toolkit service subscriber also subscribes to BCLID, the SCP provided number shall be delivered to the subscriber.

#### **E34.7.5 Monthly Reports and Special Studies**

- **A.** BellSouth® AIN Toolkit service Monthly Report
	- 1. The BellSouth<sup>®</sup> AIN Toolkit service subscriber may subscribe to a report for BellSouth<sup>®</sup> AIN Toolkit service on a monthly basis. This monthly report may consist of:
		- Number of recorded call attempts to a BellSouth® AIN Toolkit service subscription
		- Number of geographic node lookups per BellSouth<sup>®</sup> AIN Toolkit service subscription (only if the geographic node is used)
		- The value of the counters for the defined period of time (only if counter incremental nodes are used)
		- Number of times each announcement ID is played (only if announce and collect or terminating announcement nodes are used)
		- Number of calls routed to each terminating number
	- 2. The BellSouth<sup>®</sup> AIN Toolkit service Monthly Report is provided per BellSouth<sup>®</sup> AIN Toolkit service subscription.
- **B.** BellSouth<sup>®</sup> AIN Toolkit service Special Study
	- 1. The BellSouth<sup>®</sup> AIN Toolkit service subscriber may request a BellSouth<sup>®</sup> AIN Toolkit service Special Study at any time after the BellSouth® AIN Toolkit service has been activated. A BellSouth® AIN Toolkit service Special Study contains the same information as the BellSouth® AIN Toolkit service Monthly Report except that the Special Study is conducted over a limited amount of time. The special study interval must be a minimum of five days and a maximum of thirty-one days and must begin at 12:01 A.M., and it cannot span more than one calendar month.
	- 2. The BellSouth<sup>®</sup> AIN Toolkit service subscriber must request a BellSouth<sup>®</sup> AIN Toolkit service Special Study throughthe service ordering process.
	- 3. The BellSouth® AIN Toolkit service subscriber to the BellSouth® AIN Toolkit service Monthly Report or to the BellSouth® AIN Toolkit service Special Study, but cannot subscribe to both during the same period of time.

<span id="page-9-0"></span>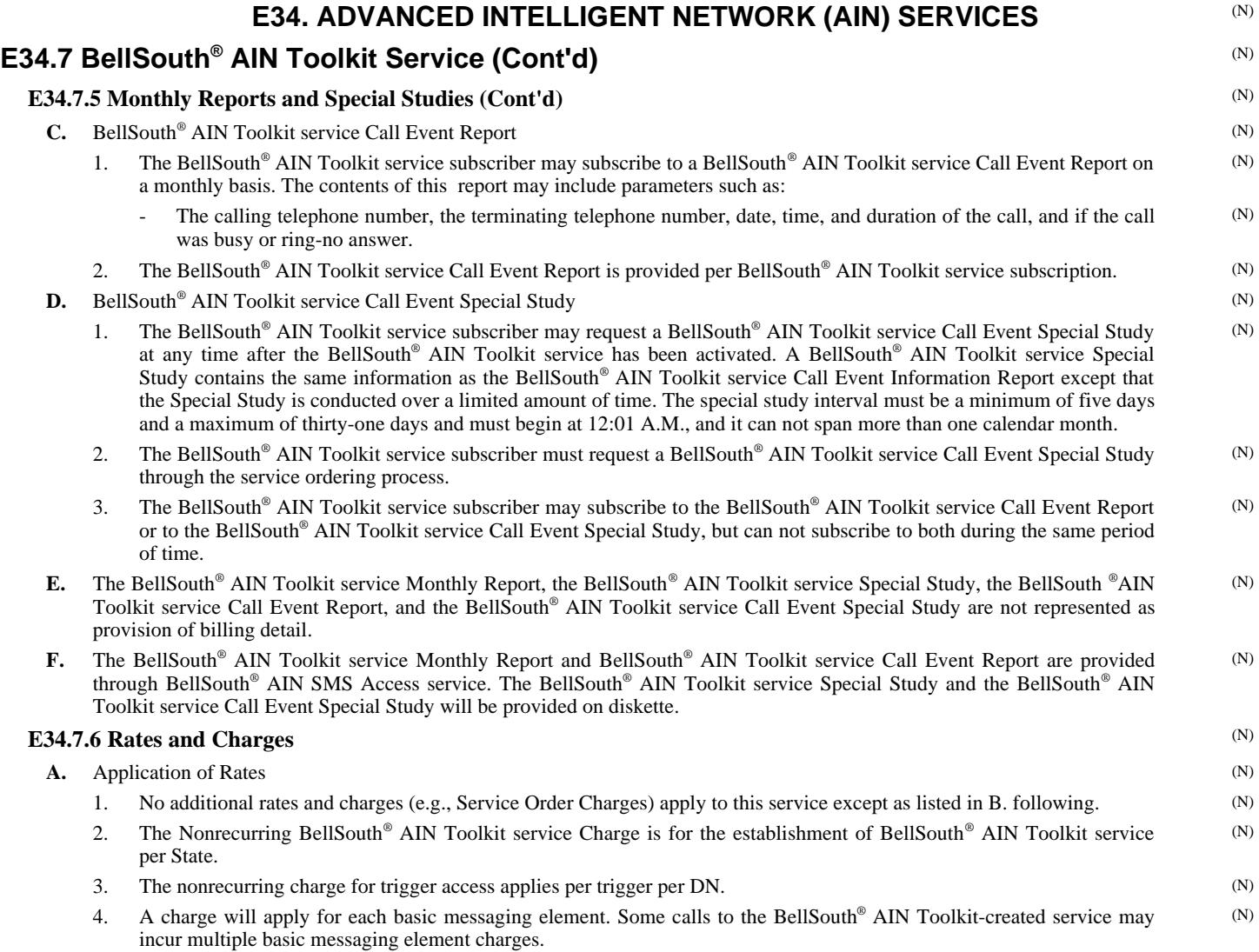

® BellSouth is a registered trademark of BellSouth Corporation

EFFECTIVE: December 19, 1997

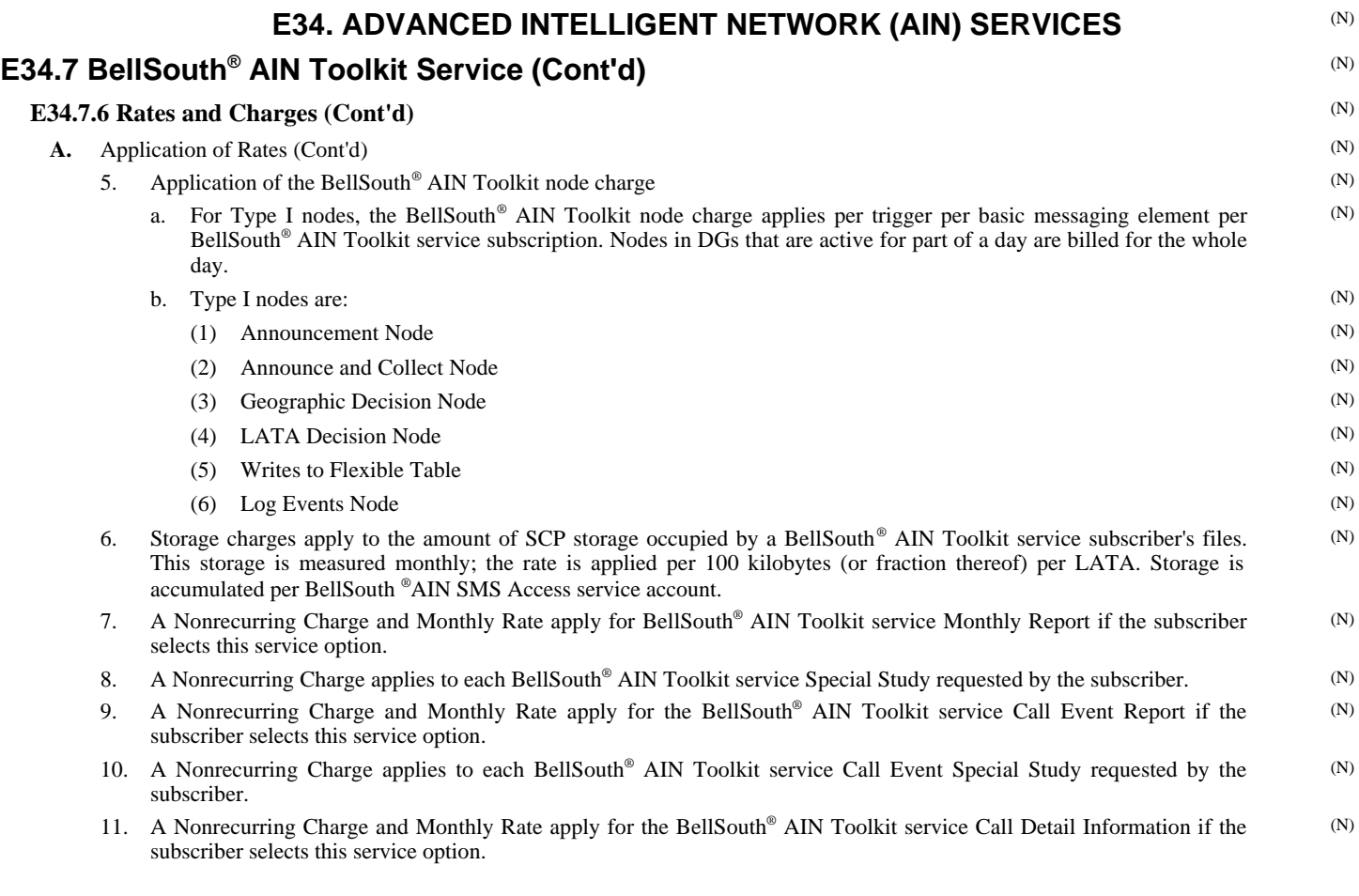

® BellSouth is a registered trademark of BellSouth Corporation

#### TELECOMMUNICATIONS, INC. KENTUCKY ISSUED: November 19, 1997 EFFECTIVE: December 19, 1997 BY: E.C. Roberts, Jr., President - KY Louisville, Kentucky

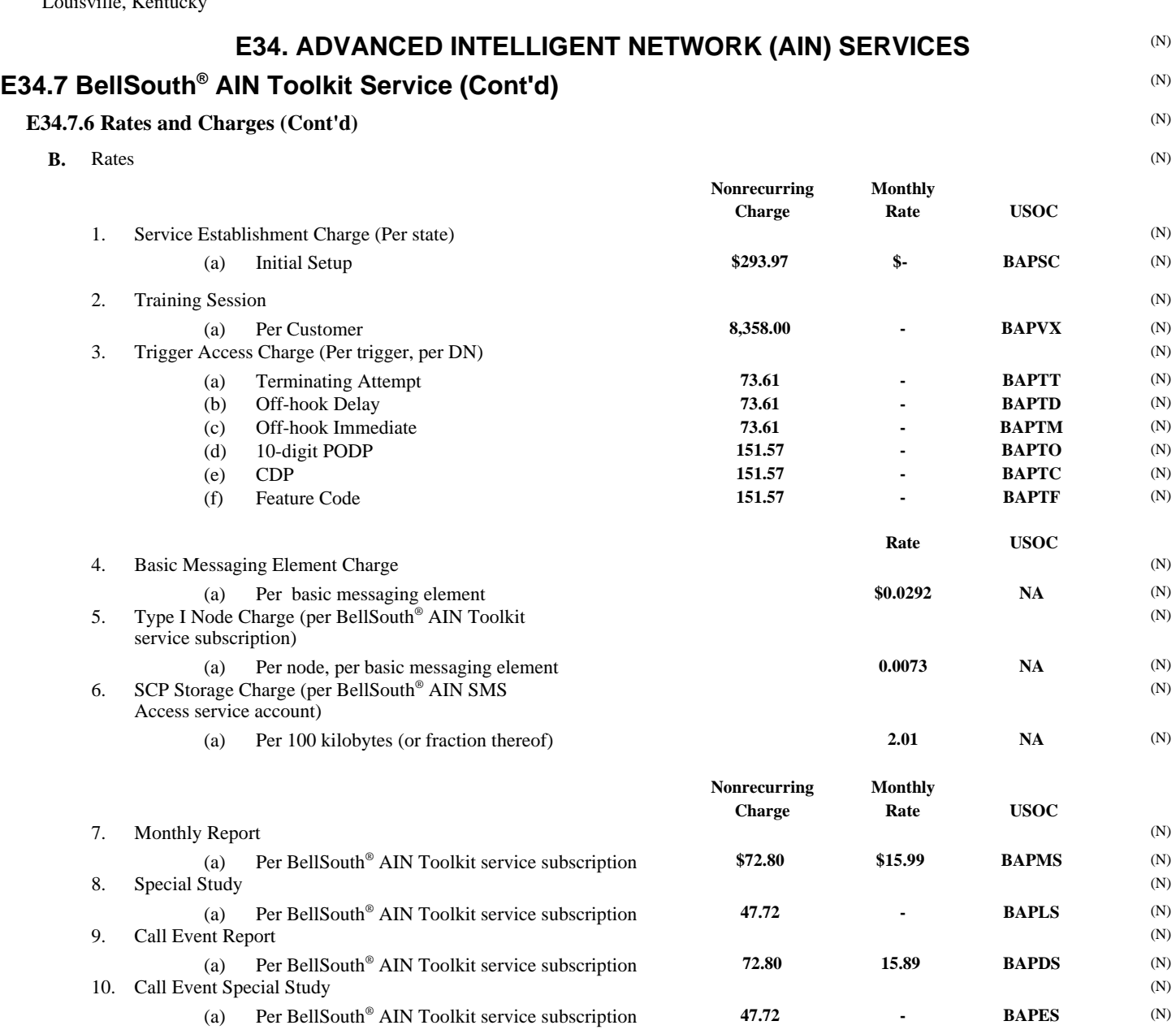

® BellSouth is a registered trademark of BellSouth Corporation